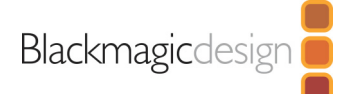

# **Blackmagic URSA** Viewfinder

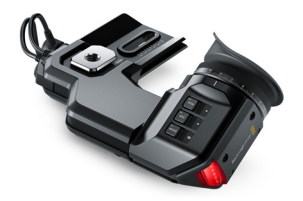

The Blackmagic URSA Viewfinder is the perfect accessory to make outdoors and handheld shooting with your URSA or URSA Mini digital film camera easy. You get an extremely high quality viewfinder with 1080HD resolution display, true precision glass optics, built in tally light and built in menus, overlays and even a digital focus chart!

## Connections

SDI Video Inputs 1 x 3G-SDI BNC.

**Power Input** 1 x 4 pin XLR 12V.

Computer Interface USB 2.0 Mini-B port for software updates.

### Features

**Display Resolution** Full 1920 x 1080.

**Frame Rate** Up to 60fps

**Display Type** OLED

**Display Pixels** 6.22 Million Pixels

**Color Precision** 24 bit RGB, 16.7 million colors **Focus** 4 Element diopter.

**Diopter Range**  $-4$  to  $+3$ 

Controls Buttons for settings, short cut features and navigating menus.

Overlays Built in overlay display processor and top mounted buttons.

Evepiece Can be tilted vertically and extended for left or right eye use.

Tally LED tally light.

**Mounting Options** Camera mount with adjustment.

#### **Metadata Support**

Detects camera information embedded in the SDI signal from URSA, URSA Mini and Blackmagic 3G-SDI Shield for Arduino.

# **Operating Systems**

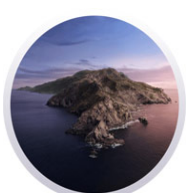

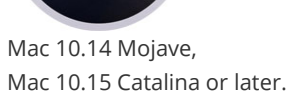

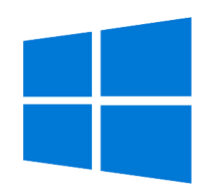

Windows 8.1 and 10.

### Power Requirements

12V power input via 4 pin XLR connected via 12v power output.

# **Physical Specifications**

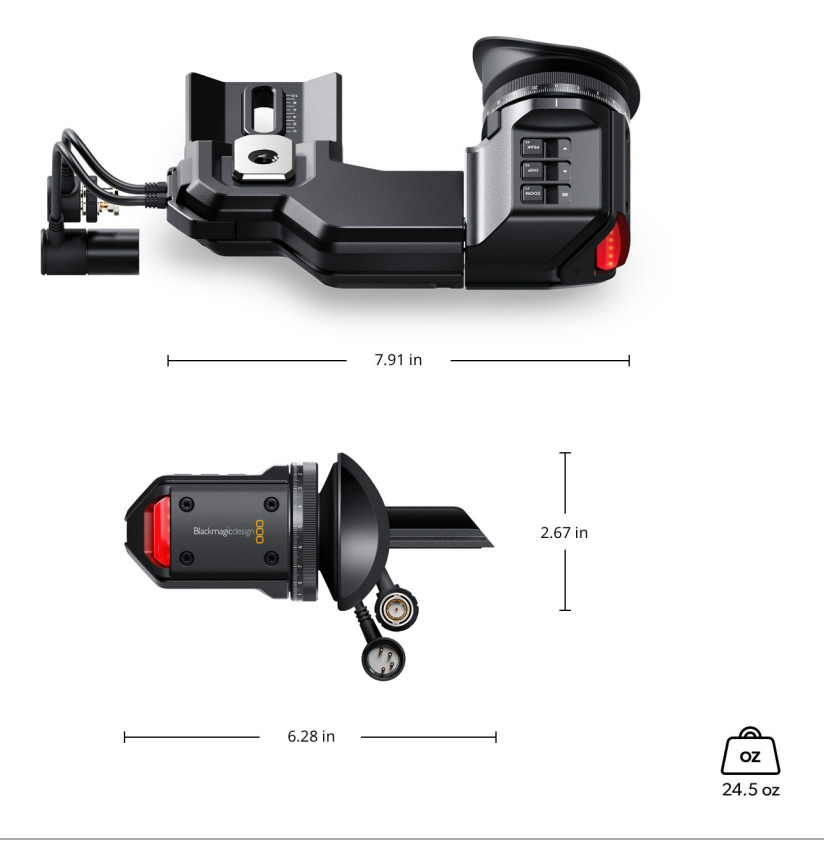

# **Environmental Specifications**

# **Operating Temperature** 0° to 40° C (32° to 104° F)

**Storage Temperature** -20° to 60° C (-4° to 140° F)

**Relative Humidity** 0% to 90% non-condensing

# What's Included

Blackmagic URSA Viewfinder 3/8 inch viewfinder mounting thumb screw for URSA

# Recommended Accessories

Blackmagic URSA Mini Shoulder kit is required for mounting URSA Viewfinder on URSA Mini or URSA Mini Pro.

Warranty

12 Month Limited Manufacturer's Warranty.

All items on this website are copyright Blackmagic Design Pty. Ltd. 2020, all rights reserved. All trademarks are property of their respective owners. MSRP includes duties, but excludes sales tax and shipping costs. This website uses remarketing services to advertise on third party websites to previous visitors to our site. You can opt out at any time by changing cookie settings. Privacy Policy

Blackmagic Design Authorized Reseller